# **BAB III METODE PENELITIAN**

#### **3.1. Desain Penelitian**

Pada penelitian "Pembuatan *Job Sheet* Pada Mata Pelajaran Praktikum Administrasi Infrastruktur Jaringan dengan menggunakan Software Cisco Packet Tracer" dengan menggunakan metode penelitian kuantitatif dan model pendekatan ADDIE. Model pendekatan ADDIE yaitu merupakan dari singkatan *Analysis, Design, Development, Implementation,* dan *Evaluation*. Pada peneliti model pendekatan ini karena peneliti membuat suatu produk berupa media pembelajaran *job sheet*. Dengan menggunakan model pendekatan ADDIE diharapkan penelitian dapat pengembangan suatu produk pembelajaran yang dimana pada sebuah kegiatan pembelajaran tersebut menjadi pengguna perangkat yang efektif (Branch, 2009: hlm.2).

Dari tujuan penelitian ini adalah membuat produk berupa media *job sheet* menggunakan software cisco packet tracer sebagai bentuk bahan ajar maupun pegangan praktik pada mata pelajaran praktikum Administrasi Infrastruktur Jaringan di SMK Negeri 1 Sumedang dan untuk mengetahui media *job sheet* menggunakan software cisco packet tracer dapat mempengaruhi peningkatan hasil belajar. Dari uji kelayakan didapat untuk melihat suatu tingkat kelayakan pada produk sebagai pegangan maupun sebagai bahan ajar. Menurut (Branch, 2009) model pendekatan ADDIE terdiri dari lima tahapan yaitu (1) analisis, (2) perancangan, (3) pengembangan, (4) implementasi, dan (5) evaluasi. Pada tahapan proses penelitian ini dapat dilihat pada Gambar 3.1 tahapan prosedur penelitian.

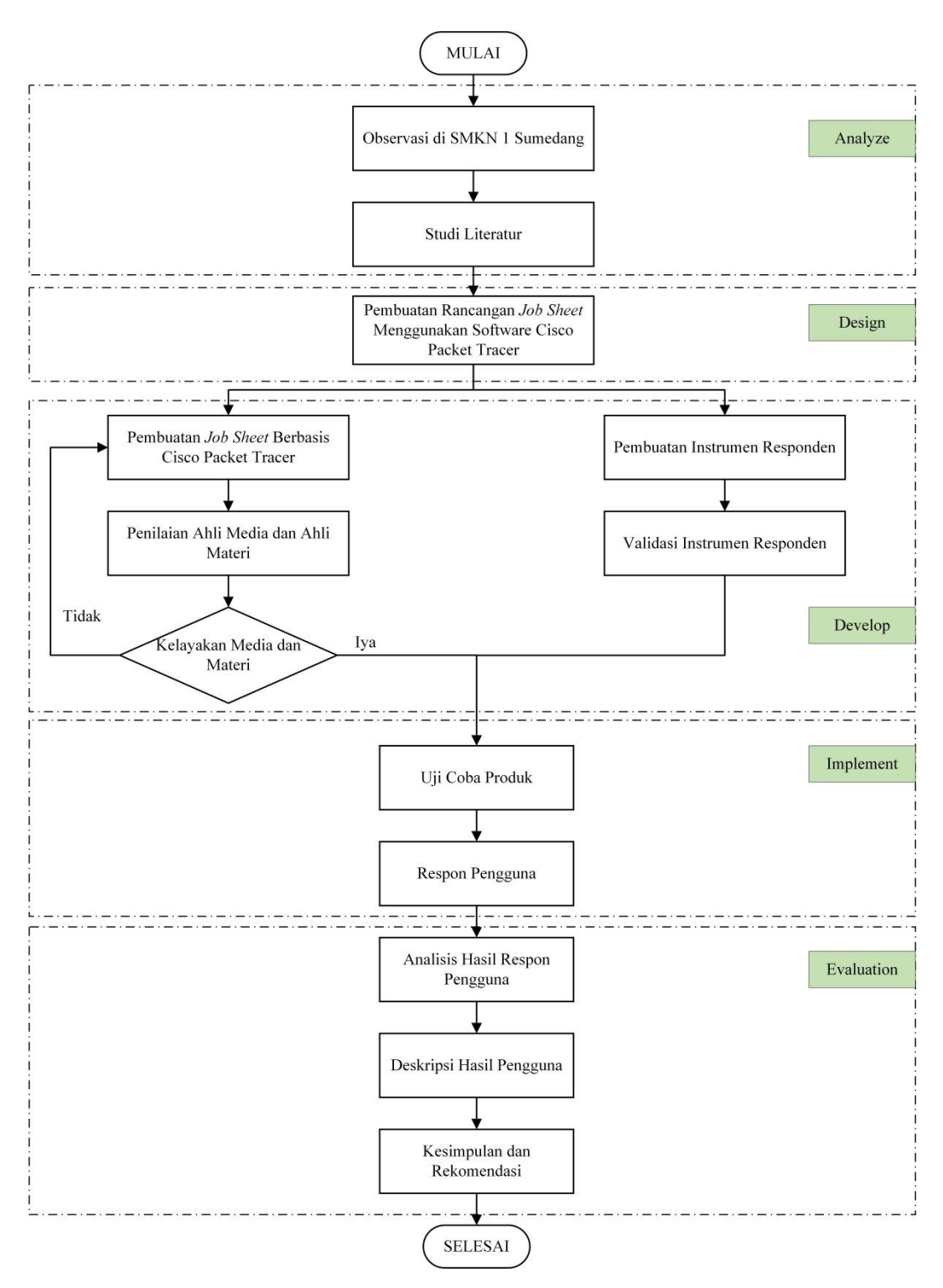

Gambar 3. 1 Tahapan Prosedur Penelitian

# **3.1.1. Tahapan** *Analyze* **(Analisis)**

Pada tahapan analisis yaitu merupakan tahapan yang paling awal yang dimana melakukan kegiatan observasi terkait pada permasalahan yang dihadapi

untuk dijadikan target pembuatan sebuah produk. Dalam tahapan analisis dilakukan dengan beberapa analisis yaitu :

#### **1. Analisis Awal**

Pada identifikasi kebutuhan awal bertujuan untuk menetapkan masalah dasar yang muncul pada mata pelajaran administrasi infrastruktur jaringan kelas XI di SMK Negeri 1 Sumedang. Analisis ini untuk memperoleh informasi fakta dilapangan, harapan atau alternatif untuk penyelesaian permasalahan dasar. Maka dapat mempermudah dalam penentuan atau pemilihan sebuah bahan ajar yang akan dibuat.

Hasil observasi didapatkan pada tahapan ini dari hasil wawancara pada beberapa guru di SMK Negeri 1 Sumedang untuk mata pelajaran administrasi infrastrukur jaringan bahwa selama ini memiliki kendala keterbatasan pada media. Sumber referensi lain untuk mendukung kegiatan praktik selama ini seperti : *job sheet*, atau LKS (Lembar Kerja Siswa) belum tersedia media pembelajaran tersebut, peserta didik cenderung pasif dalam kegiatan pembelajaran atau juga peserta didik masih mengandalkan pendidik sebagai satu-satunya informasi sumber belajar. Dalam hal ini peneliti disarankan dari guru bersangkutan untuk membantu membuat media pembelajaran *job sheet* pada mata pelajaran administrasi infrastruktur jaringan menggunakan software software cisco packet tracer yang didalamnya berisi langkah - langkah kerja praktik dan latihan soal.

# **2. Analisis Kurikulum**

Pada analisis ini dilakukan untuk meninjau kurikulum yang digunakan di SMKN 1 Sumedang. Hal tersebut dilakukan dalam pembuatan media pembelajaran *job sheet* harus sama dengan kurikulum yang digunakan di sekolah.

#### **3. Analisis Materi**

Untuk analisis materi yang dilakukan oleh peneliti bersama guru pengampu atau guru SMKN 1 Sumedang dan dosen pembimbing dalam hal materi yang dipilih disesuaikan dengan kurikulum, kompetensi inti, dan kompetensi dasar.

# **3.1.2. Tahapan** *Design* **(Perancangan)**

Pada tahapan perancangan ini bertujuan untuk merancang sebuah produk yang akan dibuat. Produk awal atau prototipe yang akan dirancang harus memiliki

standar kelayakan untuk dapat diterapkan di lapangan. Peneliti membuat rancangan media pembelajaran *job sheet* produk media pembelajaran sesuai dengan analisi kebutuhan yang diperlukan dalam praktik pada mata pelajaran administrasi infrastruktur jaringan kelas XI.

# **3.1.3. Tahapan** *Development* **(Pengembangan)**

Pada tahapan ini merupakan tahapan ketiga dalam model penelitian ADDIE. Tahapan ini merupakan tahapan realisasi *job sheet* yang telah dirancang pada tahapan *design.* Berikut adalah tahapan pembuatan *job sheet* yang dilakukan, yaitu :

# **1. Pembuatan Produk**

Tahapan dalam pembuatan suatu produk, peneliti membuat media pembelajaran *job sheet* pada mata pelajaran administrasi infrastruktur jaringan dengan menggunakan software cisco packet tracer yang materinya telah sesuai dengan struktur rancangan pada tahapan *design* yang akan dibuat. Tahapan pembuatan media pembelajaran *job sheet* ini, peneliti membuat langkah praktikum dengan menggunakan software cisco packet tracer.

# **2.** *Expert Judgement*

Penilaian ahli yaitu tindakan pengambilan data atau pertimbangan dengan tujuan untuk mengetahui terhadap tingkat kelayakan pada sebuah media pembelajaran *job sheet* yang telah dibuat. Sebelum media pembelajaran *job sheet*  diterapkan maka terlebih dahulu harus dilakukan pengujian kelayakan, maka hasil dari penilaian ahli yaitu saran atau komentar mengenai media pembelajaran *job sheet* yang telah dibuat sebelumnya sebagai acuan untuk peneliti dalam melakukan pembuatan media pembelajaran *job sheet*. Kegiatan tersebut dilakukan langsung oleh ahli materi dan ahli media serta guru SMKN 1 Sumedang.

## **3. Validasi Instrumen Penelitian**

Uji validitas dilakukan pada instrumen penelitian yang digunakan yaitu instrumen penilaian ahli materi, instrumen penilaian ahli media dan instrumen tanggapan siswa. Validasi instrumen dilakukan oleh validator instrumen yaitu 2 guru dari SMKN 1 Sumedang, 2 dosen Departemen Pendidikan Teknik Elektro. Sedangkan untuk validasi peserta didik dilakukan dengan menggunakan perhitungan tertentu.

#### **3.1.4. Tahapan** *Implementation* **(Implementasi)**

Tahapan implementasi yaitu merupakan tahapan setelah dilakukan uji kelayakan materi dan uji kelayakan media pembelajaran terhadap produk. Tujuan dari tahapan ini yaitu untuk mencari tingkat kelayakan media pembelajaran *job sheet* sebagai pegangan atau pedoman praktik dan untuk mencari pengaruh terhadap tingkat hasil belajar. Pada tahapan ini dilakukan uji coba media pembelajaran *job sheet* yang telah dibuat kepada siswa kelas XI SMK Negeri 1 Sumedang kompetensi keahlian Teknik Komputer Jaringan. Kegiatan implementasi ini dilakukan secara daring melalui WhatsAPP Group dan google meet karena tidak memungkinkan dilakukan penelitian tatap muka.

# **3.1.5. Tahapan** *Evaluation* **(Evaluasi)**

Pada tahapan ini peneliti mendapatkan hasil penilaian akhir dari sebelum menggunakan *job sheet* dan sesudah menggunakan *job sheet* serta mendapatkan kualitas durasi pengerjaan produk *job sheet* sebelum dan sesudah menggunakan *job sheet*, hasil pada tahapan ini merupakan hasil yang didapat dari siswa dengan melakukan uji coba praktik media pembelajaran *job sheet* menggunakan software cisco packet tracer. Tanggapan siswa didapat dari lembar kuesioner/angket yang diberikan setelah menggunakan *job sheet*.

# **3.2. Waktu Dan Tempat Penelitian**

Penelitian ini dilaksanakan sejak Mei hingga Agustus 2021 pada kompetensi keahlian Teknik Komputer Jaringan kelas XI di SMKN 1 Sumedang.

# **3.3. Sumber Dan Objek Pada Penelitian**

Pada penelitian ini terdiri dari ahli materi dan ahli media serta siswa kelas XI Teknik Komputer Jaringan SMKN 1 Sumedang. Waktu pengambilan data dilaksanakan dari tanggal 14 juni sampai 12 juli 2021.

# **3.4. Populasi Dan Sampel**

Populasi dari penelitian ini yaitu siswa-siswi kelas XI program keahlian Teknik Komputer Jaringan SMKN 1 Sumedang yang berjumlah 71 orang terdiri dari dua kelas TKJ1 36 orang dan TKJ2 35 orang, dan laki-laki 52 orang, perempuan 19 orang.

Sedangkan sampel pada penelitian ini yaitu 11 orang siswa kelas XI sebagai uji coba produk selain itu ada 52 orang sebagai kelayakan produk, dan ahli kelayakan materi dan ahli media pembelajaran *job sheet*.

#### **3.5. Metode Dan Teknik Pengumpulan Data**

Teknik pengumpulan data pada penelitian ini yaitu menggunakan metode angket atau kuesioner. Menurut (Arikunto, 2010: hlm.194) yang mengatakan bahwa angket atau kuesioner yaitu digunakan untuk mencari informasi dengan menggunakan seperangkat pertanyaan atau pernyataan secara tertulis kepada responden. Angket atau kuesioner pada penelitian yang digunakan yaitu jenis angket tertutup, yang dimana responden memberikan jawaban dengan tanda ceklis  $(\checkmark)$  pada kolom pilihan yang tersedia, dan juga disertai dengan kolom saran atau komentar. Angket atau kuesioner dalam penelitian ini ditujukan pada penilaian ahli materi dan ahli media, serta siswa kelas XI dengan menggunakan skala *likert* lima pilihan. Alternatif dari jawaban atau *scoring* yang digunakan dalam angket adalah SS (Sangat Setuju)=5, S (Setuju)=4, CS (Cukup Setuju)=3, TS (Tidak Setuju)=2, TST (Sangat Tidak Setuju)=1 (Eko, 2016).

# **3.6. Instrumen Penelitian**

Instrumen penelitian digunakan untuk mengumpulkan data berupa kuesioner atau angket. Kuesioner terdiri atas 3, yaitu instrumen ahli materi, instrumen ahli media dan instrumen responden siswa terhadap produk. Berikut adalah instrumen pada penelitian ini:

#### **1.6.1. Kisi-Kisi Instrumen Ahli Materi**

Instrumen penelitian yang digunakan dalam penelitian ini mengadopsi dari instrumen penelitian oleh (Prasetyo, 2015: hlm.46). Berdasarkan hasil adaptasi peneliti melalui penelitian diatas, maka peneliti menyusun kisi-kisi uji materi seperti ditunjukan pada Tabel 3.1 kisi-kisi instrumen ahli materi.

| N <sub>o</sub> | Aspek      | Indikator                                      | <b>Butir</b>   |  |
|----------------|------------|------------------------------------------------|----------------|--|
| 1              |            | Kesesuaian materi dengan KD-3 dan KD-4         | 1.2.3          |  |
|                |            | Teknik Komputer Jaringan                       |                |  |
|                | Kelayakan  | Kesesuaian materi dengan kebutuhan siswa       | 4.5,6          |  |
|                | isi        | Teknik Komputer Jaringan                       |                |  |
|                |            | Kebenaran substansi atau isi materi            | $\overline{7}$ |  |
|                |            | Kepraktisan substansi atau isi materi          | 8              |  |
| 2              |            | Literatur atau bacaan dapat dimengerti         | 9              |  |
|                | Kelatakan  | Informasi jelas, lugas, dan tegas              | 10 dan 11      |  |
|                | Kebahasaan | Kesesuaian dengan kaidah penulisan Ejaan       | 12             |  |
|                |            | Bahasa Indonesia (EBI)                         |                |  |
|                |            | Petunjuk penggunaan produk bagi siswa dan guru | 13             |  |
|                | Kelayakan  | Judul dan tujuan di dalam produk               | 14             |  |
| 3              | Materi     | Gambar dan skema penunjang                     | 15             |  |
|                |            | <i>Job sheet</i> berupa praktikum              | 16             |  |
|                |            | Evaluasi kemampuan tahap akhir                 | 17             |  |
| 4              |            | Efektivitas dan efisiensi produk               | 18 dan 19      |  |
|                | Manfaat    | Memudahkan KBM dan menambah wawasan            | 20 dan 21      |  |
|                |            | Memberikan fokus perhatian                     | 22             |  |
| Jumlah butir   |            | 23                                             |                |  |

Tabel 3. 1 Kisi-Kisi Instrumen Ahli Materi

# **1.6.2. Kisi-Kisi Instrumen Ahli Media**

Pada instrumen penelitian yang digunakan untuk instrumen ahli media dalam penelitian ini mengadaptasi dari (Prasetyo, 2015: hlm.46). Dengan demikian, didapatkan kisi-kisi uji media seperti ditunjukan pada Tabel 3.2 kisi kisi instrumen ahli media.

| N <sub>o</sub> | Aspek      | Indikator                                  | <b>Butir</b> |  |
|----------------|------------|--------------------------------------------|--------------|--|
| 1              | Tampilan   | Penggunaan jenis huruf dan besar huruf     | $1$ dan $2$  |  |
|                |            | Pengaturan spasi dan jarak                 | 3 dan 4      |  |
|                |            | Tata letak tulisan, gambar, dan skema      | 5,6,7        |  |
|                |            | Perpaduan objek-objek dalam produk         | 8            |  |
|                |            | Jenis kertas                               | 9            |  |
|                |            | Tampilan grafis dari job sheet             | 10           |  |
| 2              | Susunan    | Pemosisian judul dan tujuan                | 11 dan 12    |  |
|                |            | Prosedur K3                                | 13           |  |
|                |            | Penyajian alat, bahan, dan susunan langkah | 14           |  |
|                |            | kerja                                      |              |  |
|                |            | Pemosisian gambar dan tabel                | 15           |  |
|                |            | Konsistensi susunan pada tiap job          | 16           |  |
|                |            | Posisi penomoran halaman                   | 17           |  |
| 3              | Daya Tarik | Daya tarik pada kemasan produk             | 18           |  |
|                |            | Daya tarik pada materi yang dijabarkan     | 19           |  |
| Jumlah butir   |            | 19                                         |              |  |

Tabel 3. 2 Kisi - Kisi Instrumen Ahli Media

# **1.6.3. Kisi-Kisi Instrumen Responden Siswa Terhadap Produk**

Kisi-kisi ini bertujuan untuk mengetahui minat responden, yaitu pada siswa terhadap produk yang diujikan. Menurut (Rahmayanti, 2016: hlm.209) menjelaskan bahwa salah satu makna dari minat adalah penekanan-penekanan pemilihan antara kesukaan dan ketidaksukaan pada nilai-nilai, objek, keterampilan, dan hal-hal pada suatu kegiatan yang disukainya. Kisi-kisi pertanyaan bagi responden dituangkan dalam Tabel 3.3 kisi - kisi instrumen responden siswa terhadap produk.

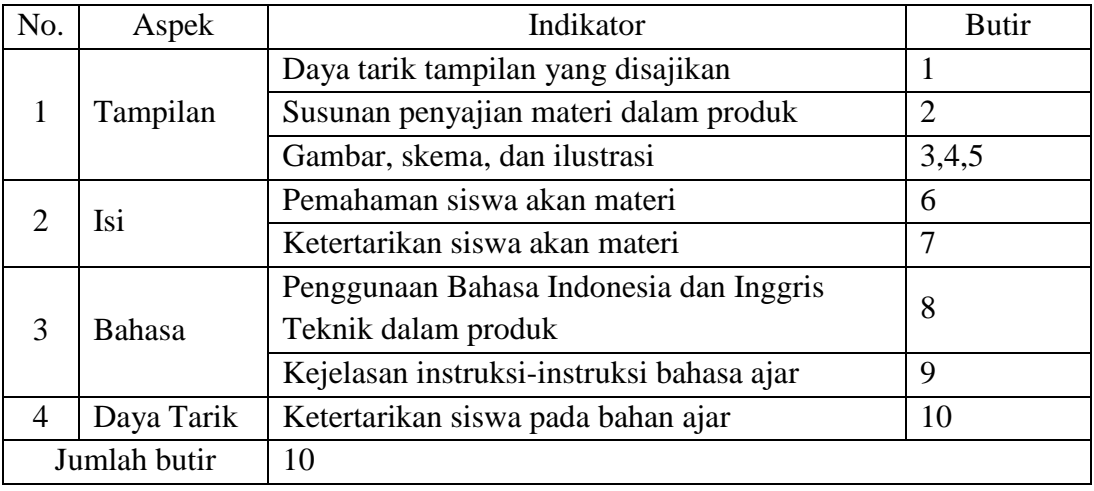

Tabel 3. 3 Kisi - Kisi Instrumen Responden Siswa Terhadap Produk

**Deni Nurdin Rahayu, 2021** *PEMBUATAN JOB SHEET PADA MATA PELAJARAN PRAKTIKUM ADMINISTRASI INFRASTRUKTUR JARINGAN DENGAN MENGGUNAKAN SOFTWARE CISCO PACKET TRACER* **Universitas Pendidikan Indonesia | repository.upi.edu | perpustakaan.upi.edu**

## **3.7. Pengujian Instrumen**

Pada instrumen penelitian dalam menggunakan metode kuantitatif maka perlu pengujian terlebih dahulu sebelum dikembangkan atau digunakan untuk memperoleh sebuah data atau informasi dari responden. Kualitas dari suatu instrumen ditentukan dari kriteria pokok, dan berikut adalah uji validitas dan uji reliabilitas:

## **3.7.1. Uji Validitas Instrumen**

Uji validitas yaitu suatu ukuran yang menunjukan tingkat validitas dari instrumen tersebut (Suharsimi Arikunto, 2010: hlm.211). pengujian validitas yaitu untuk mengetahui valid atau tidak validnya suatu item dalam instrumen yang sudah dibuat. Maka penelitian ini dengan menggunakan angket/instrumen yang akan digunakan harus dilakukan uji validitas konstruk terlebih dahulu.

Menurut (Sugiyono, 2015: hlm.183) mengatakan bahwa untuk melakukan pengujian validitas konstruk, maka dapat digunakan pendapat dari penilaian ahli (*expert judgement*). Untuk pengujian validitas pada setiap butir instrumen yang telah dibuat, dengan menggunakan teknik korelasi *product moment* yang sudah dikembangkan oleh Karl Pearson. Teknik ini mengkorelasikan nilai butir (X) dengan nilai total (Y). Dari persamaan (1) dibawah ini merupakan rumus dari korelasi *product moment*.

 ∑ ∑ ∑ √{ ∑ ∑ }{ ∑ ∑ } ....................................... 1

Keterangan :

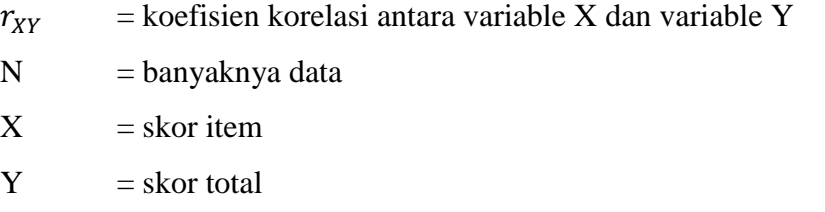

(Suharsimi Arikunto, 2010: hlm.213)

#### **3.7.2. Uji Reliabilitas Instrumen**

Pada pengujian reliabilitas yaitu untuk mengetahui tingkat atau kepercayaan suatu data. Uji reliabilitas instrumen ini dilakukan dengan menggunakan persamaan *alpha cronbach* karena instrumen pada penelitian ini berbentuk angket atau kuesioner dan memiliki rentang penilaian. Persamaan *alpha* 

*cronbach* ditunjukan pada persamaan (2). Adapun kategori tingkat koefisien reliabilitas dapat dilihat pada Tabel 3.4 kategori tingkat koefisien pada reliabilitas.

 ( ) { ∑ } .....................................................2

Keterangan :

 $r_{11}$  = koefisien reliabilitas

n = banyaknya item dalam instrumen

 $\sigma_{h^2}$  $=$  varians nilai tiap item

 $\sigma_{\tau^2}$  $=$  varians total/ standar deviasi kuadrat total

(Ritter, 2010)

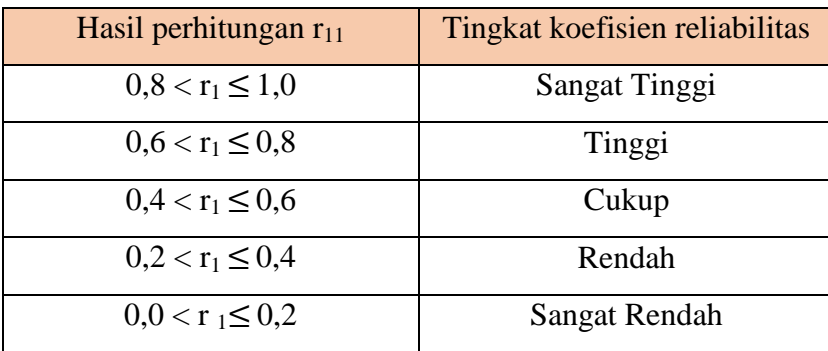

Tabel 3. 4 Kategori Tingkat Koefisien pada Reliabilitas

# **3.8. Teknik Analisis Data**

Pada teknik analisis penelitian ini dilakukan dengan cara menggunakan statistik yang dimana bermaksud untuk mengelompokan atau menyusun sebuah data dari hasil penilaian ahli materi dan ahli media serta tanggapan responden siswa terhadap produk. Penelitian ini juga menggunakan teknik analisis data yang dimana peneliti gunakan yaitu teknik statistik deskriptif. Menurut (Sugiyono, 2015: hlm.207) statistik deskriptif yaitu statistik yang digunakan untuk menganalisis sebuah data dengan cara mendeskripsikan atau menggambarkan sebuah data.

Peneliti mengolah hasil angket/kuesioner menggunakan jenis pengukuran indeks dengan skala *Likert.* Rentang skala *Likert* yang digunakan adalah skala 1- 5. Peneliti mengadopsi teknik analisis data yang digunakan (Prasetyo, 2015: hlm.49) berupa pengaturan skor pada Tabel 3.5 pengaturan skor kuesioner.

| Keterangan                | <b>Skor Positif</b> | <b>Skor Negatif</b> |
|---------------------------|---------------------|---------------------|
| STS (Sangat Tidak Setuju) |                     |                     |
| TS (Tidak Setuju)         |                     |                     |
| CS (Cukup Setuju)         |                     |                     |
| S(Setuju)                 |                     |                     |
| SS (Sangat Setuju)        |                     |                     |

Tabel 3. 5 Pengaturan Skor Kuesioner

Berdasarkan data-data yang dikumpulkan (uji kelayakan materi, uji kelayakan media, dan kuisioner minat siswa), nilai rata-rata (mean) dapat dirumuskan sebagai persamaan 3.

 ∑ ...................................................3

Keterangan :

 $\overline{X}$  = nilai rata-rata (mean)

 $X = \text{nilai}$  responden

 $n = j$ umlah butir instrumen

Skor kuesioner dapat dikonversi dalam menjadi nilai persentase, perhitungan ini dilakukan setelah menyelesaikan tahapan menghitung nilai, dan menghitung nilai rata-rata. Persamaan menghitung persentase ditunjukkan pada persamaan 4.

$$
Persentase = \frac{skor yang\ didapat}{skor\ maksimum} \times 100\% \dots \dots \dots \dots \dots \dots \dots 4
$$

Kategori hasil perhitungan persentase oleh (Arikunto, 2010: hlm. 44) tertera pada Tabel 3.6 Kategori persentase penilaian.

| Persentase Kelayakan (%) | Kategori Nilai | Predikat      |
|--------------------------|----------------|---------------|
| $81 < P \le 100$         |                | Sangat baik   |
| $61 < P \leq 80$         |                | Baik          |
| $41 < P \le 60$          | $\subset$      | Cukup         |
| $21 < P \leq 40$         |                | Kurang baik   |
| $0 < P \leq 20$          | E              | Kurang sekali |

Tabel 3. 6 Kategori Persentase Penilaian